$($  %i1) kill(all); (%o0) *done*

## *1 Diff. Operators in Spherical coordinates*

```
(%i1) grad_s(psi) := \left[diff(psi,r), 1/r*diff(psi,theta), 1/(r*sin(theta))*di
  (%o1) grad_s(\Psi):=[diff(\Psi, r),\frac{1}{r}diff(\Psi, \theta),\frac{1}{r \sin \theta}r \sin(\theta)diff(\Psi,\phi)]
  (%i2) div_s(a) := 1/r^2*diff(r^2*a[1],r) + 1/(r*sin(theta))*diff(sin(theta))+ 1/(r*sin(theta))*diff(a[3],phi);
  (*o2) div_s(a):=
                          1
                         r2
                            diff(r^2 a_1, r)+\frac{1}{r \sin \theta}\frac{1}{r \sin(\theta)} \text{diff}(\sin(\theta) a_2,\theta<sup>+</sup>
                                                                                       1
                                                                                   r \sin(\theta)diff(a_2,\phi(%i3) curl_s(a) := [1/(r*sin(theta))*(diff(sin(theta)*a[3],theta) - diff(a[1/(r*sin(theta)) * diff(a[1],phi) - 1/r*diff(r*a[3],r),
                               1/r*(diff(r* a[2], r) - diff(a[1], theta));
  (*o3) \quad curl_s(a) := [1
                            r \sin(\theta)\left(\text{diff}(\sin(\theta) a_3, \theta) \text{-diff}(a_2, \phi)\right), \frac{1}{r \sin(\theta)}diff(a_1,\phi)-\frac{1}{r}diff(r a_3,r),\frac{1}{r}(diff(r a_2,r)-diff(a_1,\theta))]
  (%i4) Delta_s(psi) := 1/r^2*diff(r^2*diff(psi,r),r)
           + 1/(r^2*sin(theta))*diff(sin(theta)*diff(psi,theta),theta)
          + 1/(r^2*sin(theta)^2)*diff(psi,phi,2);(%04) Delta_s(\Psi):=
                            \frac{1}{r^2}diff(r^2diff(\Psi,r),r)+\frac{1}{r^2 \text{ si}}r^2 sin(\theta)
diff(\sin(\theta)diff(\Psi,\theta),\theta)+
                                        1
                                   \frac{1}{r^2 \sin(\theta)^2}diff(\Psi,\phi,2)
  (%i5) a_nabla_s_b(a,b) :=[a[1]*diff(b[1],r) + a[2]/r*diff(b[1],theta) + a[3]
                                        a[1]*diff(b[2],r) + a[2]/r*diff(b[2],theta) + a[3]a[1]*diff(b[3],r) + a[2]/r*diff(b[3],theta) + a[3](%05) a\_nabla_s_b(a, b) := [a_1 \text{diff}(b_1, r) +a2
                                                            \frac{1}{r}diff(b<sub>1</sub>,\theta)+
                                                                                  a3
                                                                               \frac{1}{r \sin(\theta)}diff( b_1 , \phi)
, a_1 diff( b_2 , r )+
                     a2
                      \frac{\pi}{r}diff(b<sub>2</sub>,\theta)+
                                            a3
                                         \frac{1}{r \sin(\theta)} diff( b_2 , \phi ), a_1 diff( b_3 , r )+
                                                                                       a2
                                                                                        \frac{1}{r}diff(b<sub>3</sub>,\theta)
+
     a3
  \frac{1}{r \sin(\theta)}diff( b_3 , \phi)]
```
- *2 Diff. equation*
- **2.1 Definitions and Diff.Eq.**

( $i6$ ) b:  $[v[r], v[theta], v[phi]]$ ; (%06) [ $v_r$ , $v_{\theta}$ , $v_{\phi}$ ]  $(\text{Si7})$  depends( $[E,v]$ ,  $[r,$  theta, phi]);  $(\text{807})$  [E(r,  $\theta$ ,  $\phi$ ),  $v(r, \theta, \phi)$ ]  $(*i8)$  E1:  $E[phi] = x*a\_nabla_s_b(b,[0,0,v[phi]]);$ (%o8) *E*f*=*[ 0 ,0 , æ  $\setminus$  $\mathcal{L}_{\mathcal{L}}$ ø  $\left[v_{\phi}\left(\frac{d}{d\phi}v_{\phi}\right)\left(\frac{d}{d\theta}v_{\phi}\right)v_{\theta}\left(\frac{d}{d\phi}\right)\right]$  $\overline{\mathcal{L}}$  $\left(\begin{matrix} \mathbf{d} \ \mathbf{d} & \mathbf{v} \\ \mathbf{d} & \mathbf{0} \end{matrix}\right)$  $r \sin(\theta)$ *+* æ  $\overline{\mathcal{L}}$  $\left(\frac{d}{d\theta}v_{\phi}\right)v_{\theta}$ *r +* æ  $\setminus$  $\left(\frac{d}{dx}v_{\phi}\right)v_{r}x]$  ]  **2.2 E[phi] of a current loop** (%i9) E[phi]: third(rhs(E1)); (%o9) æ  $\setminus$  $\mathcal{L}_{\mathcal{L}}$ ø  $\left(v_{\phi}\left(\frac{d}{d\phi}v_{\phi}\right)\left(\frac{d}{d\phi}v_{\phi}\right)v_{\theta}\left(\frac{d}{d\phi}\right)\right)$  $\setminus$  $\left(\frac{d}{d \phi} v_{\phi}\right)$  $r \, \text{sin}(\, \theta \,)$ *+* æ  $\setminus$  $\left(\frac{d}{d\theta}v_{\phi}\right)v_{\theta}$ *r +* æ  $\overline{\mathcal{L}}$  $\left(\frac{d}{dx}v_{\phi}\right)v_{r}\bigg]x$ (%i10) v[r]: v[theta]: 0; (%o10) 0 (%i11)  $v[phi]: mu[0]*I*a^2*r*sin(theta)/(4*(a^2+r^2)*(3/2))*$  $(1 + 15*a^2*r^2*sin(theta)^2/(8*(a^2+r^2))^$ ; (%o11)  $\mu_0$  *a*<sup>2</sup> *r* sin( $\theta$ ) æ  $\overline{\mathcal{L}}$  $\mathcal{L}_{\mathcal{A}}$ ø  $\left( \frac{15 \ a^2 \ r^2 \sin(\theta)^2}{15 \ a^2 \ r^2 \sin(\theta)^2} + 1 \right)$ 8 ( $r^2 + a^2$ )<sup>2</sup> *+*1 *I*  $4(r^2+a^2)^{3/2}$  $($  (%i12) El:  $ev(E[phi], diff);$ (%o12) 0

 *3 Graphics of A[phi], v[phi]*

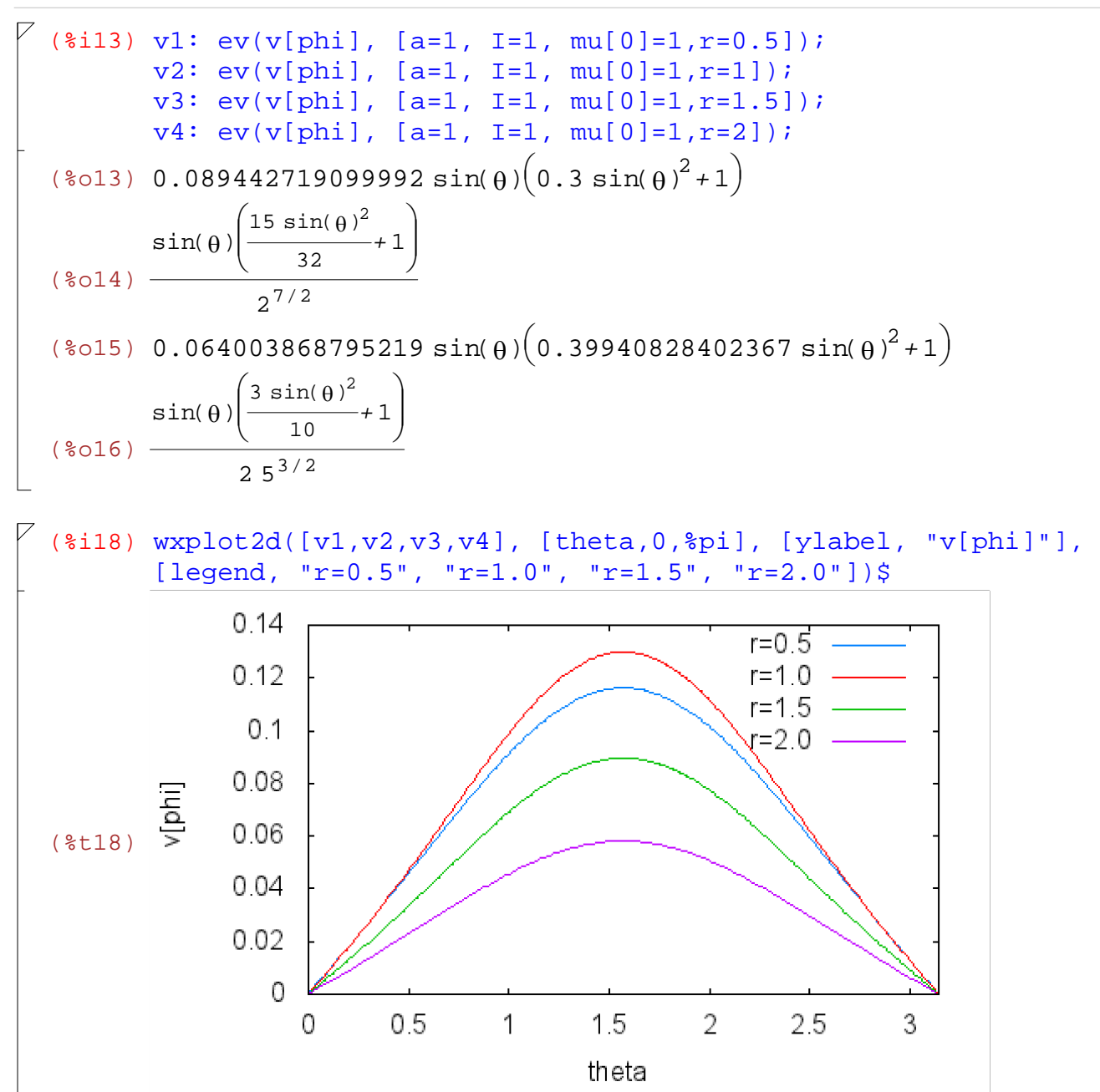